## Package 'Rhtslib'

October 9, 2015

Type Package Title HTSlib high-throughput sequencing library as an R package Version 1.0.0 Description This package provides version 1.1 of the 'HTSlib' C library for high-throughput sequence analysis. The package is primarily useful to developers of other R packages who wish to make use of HTSlib. Motivation and instructions for use of this package are in the vignette, vignette(package=``Rhtslib'', ``Rhtslib''). License LGPL  $(>= 2)$ Copyright Unless otherwise noted in the file, all files outisde src/htslib copyright Bioconductor; for files inside src/htslib, see file src/htslib/LICENSE. LazyLoad yes Imports zlibbioc LinkingTo zlibbioc Suggests BiocStyle, knitr VignetteBuilder knitr URL <https://github.com/nhayden/Rhtslib>, <http://www.htslib.org/> BugReports <https://github.com/nhayden/Rhtslib> biocViews DataImport, Sequencing NeedsCompilation yes Author Nathaniel Hayden [cre, aut],

Martin Morgan [aut]

Maintainer Nathaniel Hayden <nhayden@fredhutch.org>

## R topics documented:

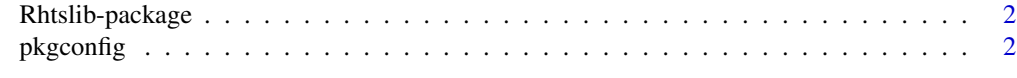

#### **Index** [4](#page-3-0)

<span id="page-1-0"></span>

#### Description

This package is interesting to package developers only, and provides a compiled HTSlib for developers to use in their own packages. See the vignette for instructions on use.

#### Details

Instructions for use are in the vignette, available with browseVignettes(package="Rhtslib")

#### Author(s)

Nathaniel Hayden <nhayden@fredhutch.org>

#### References

The HTSlib included in the package is based on release 1.1 of HTSlib found in the GitHub repository at <https://github.com/samtools/htslib>

#### See Also

[pkgconfig](#page-1-1)

#### Examples

```
packageDescription('Rhtslib')
Rhtslib:::htsVersion()
```
<span id="page-1-1"></span>pkgconfig *Compiler configuration arguments for use of Rhtslib*

#### Description

This function returns values for PKG\_LIBS and PKG\_CPPFLAGS variables for use in Makevars files. See vignette("Rhtslib", "Rhtslib") for details. Only PKG\_LIBS should be needed in most cases.

#### Usage

```
pkgconfig(opt = c("PKG_LIBS", "PKG_CPPFLAGS"))
```
#### Arguments

opt A scalar character from the list of available options; default is PKG\_LIBS.

#### pkgconfig 3

#### Value

NULL; prints the corresponding value to stdout.

#### Author(s)

Nathaniel Hayden <mailto:nhayden@fredhutch.org>

### Examples

pkgconfig("PKG\_LIBS") pkgconfig("PKG\_CPPFLAGS")

# <span id="page-3-0"></span>Index

∗Topic manip pkgconfig, [2](#page-1-0) ∗Topic package Rhtslib-package, [2](#page-1-0)

htsVersion *(*Rhtslib-package*)*, [2](#page-1-0)

pkgconfig, *[2](#page-1-0)*, [2](#page-1-0)

Rhtslib *(*Rhtslib-package*)*, [2](#page-1-0) Rhtslib-package, [2](#page-1-0)